## **PRUEBA DE ACCESO (EBAU)**

# **UNIVERSIDAD DEL PAÍS VASCO**

### **SEPTIEMBRE – 2020**

#### (RESUELTOS por Antonio Menguiano)

MATEMÁTICAS CC SS<br>
Tiempo máximo: 1 horas y 30 minutos

Ese examen tiene ocho ejercicios. Debes contestar a cuatro de ellos. En caso de responder a más preguntas de las estipuladas, las respuestas se corregirán en orden hasta llegar el número necesario. No se podrán usar calculadoras que tengan pantalla gráfica, posibilidad de transmitir datos, programables, que resuelvan ecuaciones, que hagan operaciones con matrices, que calculen determinantes, que resuelvan integrales o que almacenen datos alfanuméricos.

1°) Determinar el valor máximo de la función objetivo  $F(x, y) = 5x + 4y$  restringida

----------

.

por las siguientes condiciones:  $\left\{ \right.$ 

La región factible es la que aparece sombreada en la figura adjunta.

 $2y - x \geq 0$  $y \leq 2x - 3$  $x + y \leq 9$ 

 $x \leq 4$ 

examen tiene orolo ejercicos. Debes conlesiar a cuatro de enos. En casler a más preguntas de las estipuladas, las respuestas se corregrán en or  
or el número necesario. No se podrán usar calculadoras que tengan pantalla  
bilidad de transmitir datos, programasbles, que resuelvan euteciones, qu  
acenen datos alfanuméricos.

\nDeterminar el valor máxima de la función objetivo 
$$
F(x, y) = 5x + 4y
$$
 re  
lascementes condiciones: 
$$
\begin{cases} 2y - x \ge 0 \\ y \le 2x - 3 \\ x + y \le 9 \end{cases}
$$

\nLa región factible es la que aparece sombreada en la figura adjunta.

\n(1)  $\Rightarrow 2y - x \ge 0 \Rightarrow y \ge \frac{x}{2} \Rightarrow P(1, 0) \rightarrow No.$ 

\n(2)  $\Rightarrow y \le 2x - 3 \Rightarrow O(0, 0) \rightarrow No.$ 

\n(3)  $\Rightarrow x + y \le 9 \Rightarrow y \le 9 - x \Rightarrow O(0, 0) \rightarrow Si.$ 

\nLos vértices de la zona factible son y  
iguientes:

\n $\begin{array}{r} x \\ y \end{array}$ 

Los vértices de la zona factible son los siguientes:

> $A \Rightarrow \begin{cases} x = 4 \\ x + y = 9 \end{cases} \Rightarrow A(4, 5).$  $B \Rightarrow 2y - x = 0$   $\Rightarrow B(4, 2)$ .  $C \Rightarrow \begin{cases} 2y - x = 0 \\ y = 2x - 3 \end{cases} \Rightarrow$

 $4x - 6 - x = 0; \ x = 2 \Rightarrow C(2, 1).$ 

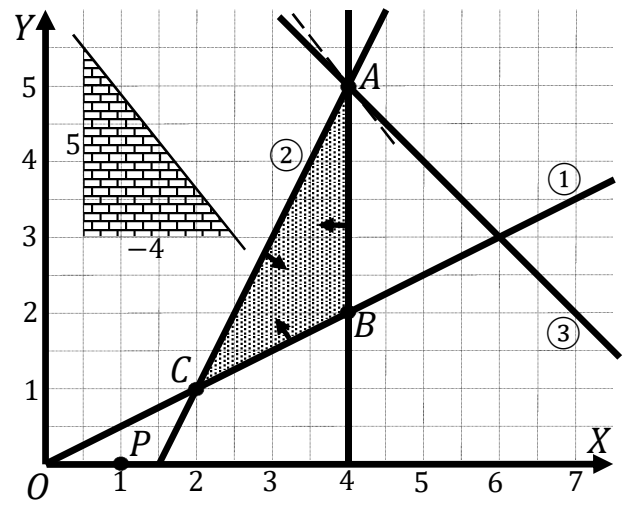

Antonio Menguiano

 $x \mid 0 \mid 4$  $v \mid 0 \mid 2$ 

 $\begin{array}{c|c|c}\nx & 2 & 3 \\
\hline\ny & 1 & 3\n\end{array}$  $y \mid 1 \mid 3$ 

 $\begin{array}{|c|c|c|c|c|}\hline x&4&6 \\ \hline y&5&3 \\ \hline \end{array}$ 

 $\overline{3}$ 

La función de objetivos es la siguiente:  $F(x, y) = 5x + 4y$ .

Los valores de la función de objetivos en cada uno de los vértices son los siguientes:

 $A \Rightarrow f(4,5) = 5 \cdot 4 + 4 \cdot 5 = 20 + 20 = 40.$  $B \Rightarrow f(4,2) = 5 \cdot 4 + 4 \cdot 2 = 20 + 8 = 28.$  $C \Rightarrow f(2, 1) = 5 \cdot 2 + 4 \cdot 1 = 10 + 4 = 14.$ 

El máximo se produce en el punto  $A(4, 5)$ .

También se hubiera obtenido el punto A por la pendiente de la función de objetivos, como puede observarse en la figura.

 $F(x, y) = 5x + 4y = 0 \Rightarrow y = -\frac{5}{4}x \Rightarrow m = -\frac{5}{4}.$ 

El máximo se obtiene para  $x = 6$  e  $y = 3$ .

El máximo es 42.

2°) Sea la función  $f(x) = ax^3 + bx + 1$ :

a) Calcula los valores de los parámetros  $a \ y \ b$  para que  $f(x)$  tenga un extremo relativo en el punto  $P(1, -5)$ .

b) Para  $a = 2$  y  $b = -6$ , estudiar los máximos y mínimos relativos, y los puntos de inflexión de la función  $f(x)$ .

c) Para  $a = 2 y b = -6$ , calcula el área comprendida entre la función y la recta de ecuación  $y = 2x + 1$ . Realiza la representación gráfica.

----------

 $a)$ 

Por contener al punto  $P(1, -5) \Rightarrow f(1) = -5$ :

$$
f(1) = a \cdot 1^3 + b \cdot 1 + 1 = -5; \ a + b + 1 = -5; \ a + b = -6. \quad (1)
$$

Por tener un extremo relativo en  $P(1, -5) \Rightarrow f'(1) = 0$ :

 $f'(x) = 3ax^2 + b.$ 

$$
f'(1) = 3a \cdot 1^2 + b = 0; \ \ 3a + b = 0. \tag{2}
$$

Resolviendo el sistema formado por las ecuaciones (1) y (2):

$$
a + b = -6
$$
  
\n $3a + b = 0$   
\n $3a + b = 0$   
\n $3a + b = 0$   
\n $3a + b = 0$   
\n $3a + b = 0$   
\n $3a + b = -6$   
\n $a = 3$   
\n $3 + b = -6$   
\n $a = -9$ 

 $b)$ 

For contenter al punto 
$$
P(1, -5) \Rightarrow f(1) = -5
$$
:  
\n $f(1) = a \cdot 1^3 + b \cdot 1 + 1 = -5$ ;  $a + b + 1 = -5$ ;  $a + b = -6$ . (1)  
\nPor tener un extremo relativo en  $P(1, -5) \Rightarrow f'(1) = 0$ :  
\n $f'(x) = 3ax^2 + b$ .  
\n $f'(1) = 3a \cdot 1^2 + b = 0$ ;  $3a + b = 0$ . (2)  
\nResolviendo el sistema formado por las ecuaciones (1) y (2):  
\n $a + b = -6$   $a - b = 6$   $a = 3$ .  $3 + b = -6 \Rightarrow b = 3a + b = 0$   $3a + b = 0$   $3a + b = 0$   $3a + b = 0$   $3a + b = 0$   $3a + b = 0$   $3a + b = 0$   $3a + b = 0$   $4a = 3$ .  $3 + b = -6 \Rightarrow b = 0$   
\nPara  $a = 2$   $y$   $b = -6$  la función resulta  $f(x) = 2x^3 - 6x + 1$ .  
\n $f'(x) = 6x^2 - 6$ .  
\n $f'(x) = 6x^2 - 6 = 0$ ;  $x^2 - 1 = 0 \Rightarrow x_1 = -1$ ,  $x_2 = 1$ .  
\n $f''(x) = 12x$ .  
\n $f''(-1) = 12 \cdot (-1) = -12 < 0 \Rightarrow M \& x \& x = -1$ .  
\n $f(-1) = 2 \cdot (-1)^3 - 6 \cdot (-1) + 1 = -2 + 6 + 1 = 5$ .  
\n $\frac{M \& x \& x \& x = 1$ .  
\n $f'(1) = 12 \cdot 1 = 12 > 0 \Rightarrow M \& n \& x = 1$ .  
\n $f(1) = 2 \cdot 1^3 - 6 \cdot 1 + 1 = 2 - 6 + 1 = -3$ .

Mínimo relativo  $\Rightarrow Q(1, -3)$ .

Una función polinómica tiene un punto de inflexión cuando se anula su segunda derivada:

 $f''(x) = 0 \Rightarrow 12x = 0 \Rightarrow x = 0 \Rightarrow P$ unto de inflexión para  $x = 0$ .  $f(0) = 2 \cdot 0^3 - 6 \cdot 0 + 1 = 1.$ Punto de inflexión  $\Rightarrow R(0,1)$ .

 $c)$ 

Para  $a = 2$  y  $b = -6$  la función resulta  $f(x) = 2x^3 - 6x + 1$ .

Los puntos de corte de la función y la recta tienen por abscisas las raíces de la ecuación que resulta de la igualación de sus expresiones:

$$
2x3 - 6x + 1 = 2x + 1; 2x3 - 6x - 2x = 0; 2x3 - 8x = 0;
$$
  

$$
2x(x2 - 4) = 0 \Rightarrow \begin{cases} x_1 = 0 \Rightarrow R(0,1) \\ x_2 = -2 \Rightarrow A(-2,-3). \end{cases}
$$
  
*P*<sub>3</sub>

La representación gráfica de la situación se expresa, de forma aproximada, en la figura adjunta.

De la observación de la figura se deduce que en el intervalo  $(-2, 0)$  las ordenadas de la función son mayores que las correspondientes ordenadas de la recta y que, en el intervalo  $(0, 2)$  ocurre lo contario, por lo cual, la superficie a calcular es la siguiente:

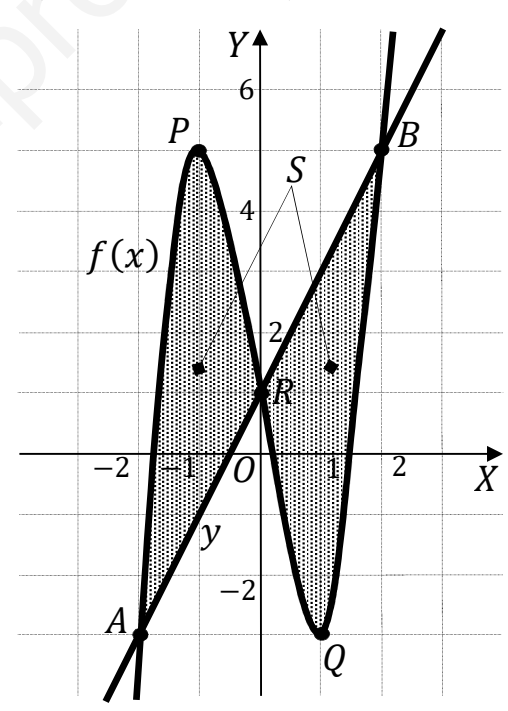

$$
S = \int_{-2}^{0} [f(x) - y] \cdot dx + \int_{0}^{2} [y - f(x)] \cdot dx =
$$

$$
= \int_{-2}^{0} \left[ (2x^3 - 6x + 1) - (2x + 1) \right] \cdot dx + \int_{0}^{2} \left[ (2x + 1) - (2x^3 - 6x + 1) \right] \cdot dx =
$$
\n
$$
= \int_{-2}^{0} (2x^3 - 6x + 1 - 2x - 1) \cdot dx + \int_{0}^{2} (2x + 1 - 2x^3 + 6x - 1) \cdot dx =
$$
\n
$$
= \int_{-2}^{0} (2x^3 - 8x) \cdot dx + \int_{0}^{2} (8x - 2x^3) \cdot dx = \left[ \frac{2x^4}{4} - \frac{8x^2}{2} \right]_{-2}^{0} + \left[ \frac{8x^2}{2} - \frac{2x^4}{4} \right]_{0}^{2} =
$$

$$
= \left[\frac{x^4}{2} - 4x^2\right]_{-2}^0 + \left[4x^2 - \frac{x^4}{2}\right]_0^2 = 0 - \left[\frac{(-2)^4}{2} - 4 \cdot (-2)^2\right] + \left(4 \cdot 2^2 - \frac{2^4}{2}\right) - 0 = -8 + 16 + 16 - 8 = 16.
$$
  

$$
\underline{S = 16 u^2}.
$$

Munt, Youlieroaprobat.es

3º) En un instituto, el 90 % del alumnado matriculado ha nacido en la ciudad en la que está localizado dicho centro. El 42 % del alumnado son chicos, y el 54 % son chicas nacidas en la ciudad en la que se ubica el instituto.

: Elegida una persona al azar, ¿cuál es la probabilidad de que no sea nacida en la ciudad donde se ubica el instituto?

 $(b)$  ¿Y la probabilidad de que sea chica y no haya nacido en la localidad donde se ubica el instituto?

 $c$ ) Se ha elegido una persona al azar entre el alumnado y ha resultado ser nacida en la ciudad donde se ubica el instituto. ¿Cuál es la probabilidad de que sea chico?

----------

Este ejercicio se puede hacer mediante una tabla de contingencia:

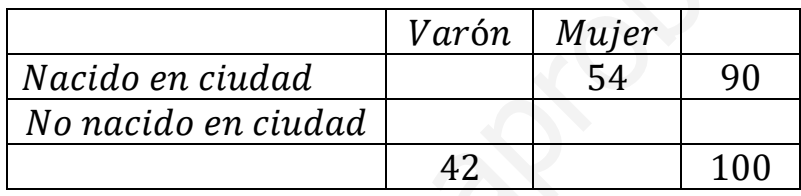

Completando la tabla de contingencia:

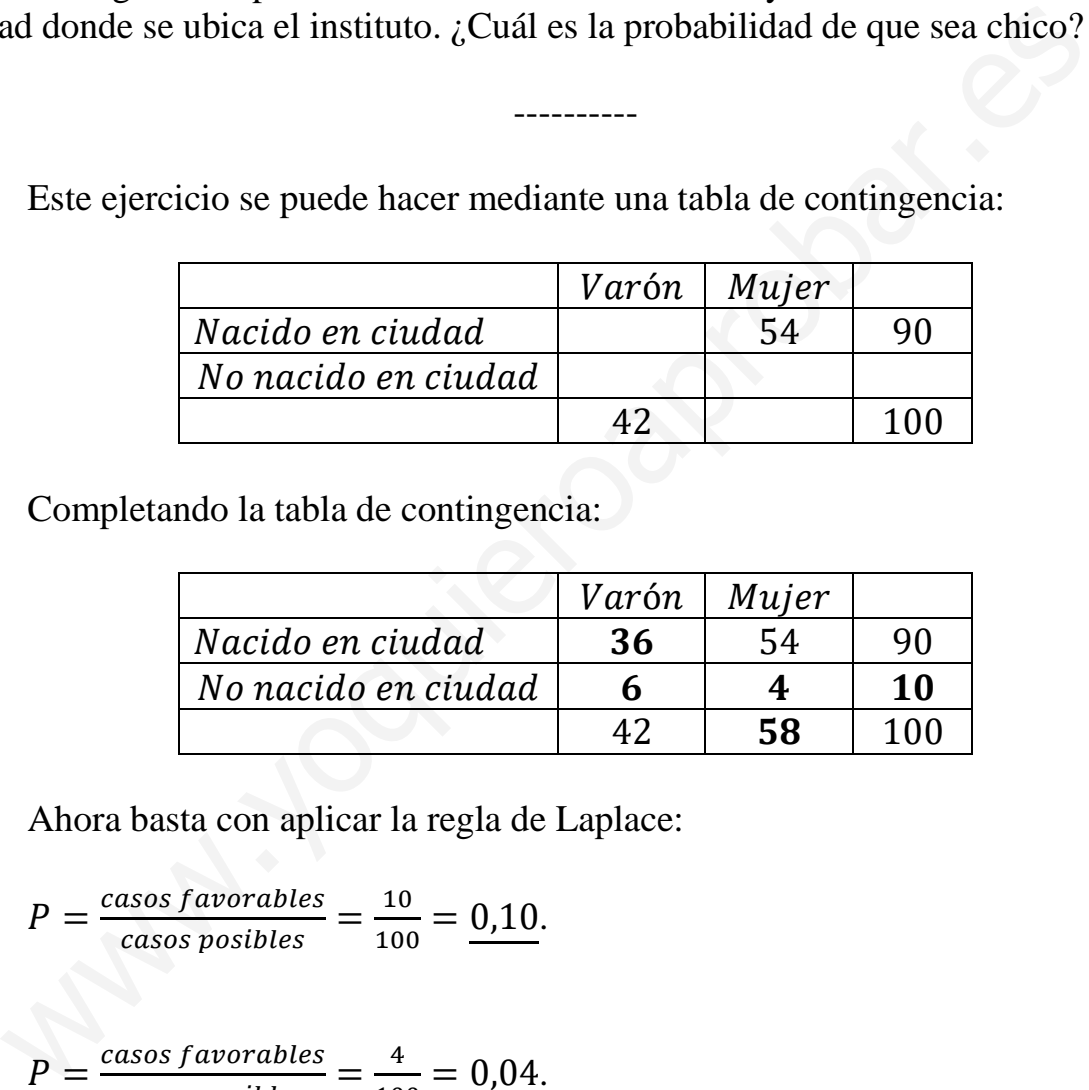

Ahora basta con aplicar la regla de Laplace:

 $a)$ 

$$
P = \frac{cases \space favorables}{cases \space possibles} = \frac{10}{100} = 0.10.
$$

$$
b)
$$

 = bcded fcgehcijkd bcded ledmijkd = / APP = 0,04.

c)  

$$
P = \frac{casos \, favorables}{casos posibles} = \frac{36}{90} = \underline{0.40}.
$$

4°) Las notas obtenidas por los estudiantes de un determinado grupo en una asignatura siguen una distribución normal de media 6,2 puntos y desviación típica 2 puntos. Se elige un estudiante al azar. Calcula:

 $a)$  La probabilidad de que su nota sea superior a 7.

b) La probabilidad de que haya obtenido una nota comprendida entre  $5 \times 8$  puntos.

c) Si el 25 % del alumnado con mejor nota, consiguió la calificación de "sobresaliente", ¿cuál es la nota mínima para obtener dicha calificación?

*a*)  
\n*Datos*: 
$$
\mu = 6,2
$$
;  $\sigma = 2$ .  
\n $X \rightarrow N(\mu; \sigma) = N(6,2; 2)$ . Tripificando la variable:  $Z = \frac{x-6,2}{2}$ .  
\n $P = P(X > 7) = P(Z > \frac{7-6,2}{2}) = P(Z > \frac{0.8}{2}) = P(Z > 0.4) =$   
\n $= 1 - P(Z \le 0.4) = 1 - 0.6554 = \frac{0.3446}{2.5446}$ .  
\n*b*)  
\n $P = P(5 \le X \le 8) = P(\frac{5-6,2}{2} \le Z \le \frac{8-6,2}{2}) = P(\frac{-1.2}{2} \le Z \le \frac{1.8}{2}) =$   
\n $= P(-0.6 \le Z \le 0.9) = P(Z < 0.9) - [1 - P(Z < 0.6)] =$   
\n $= P(Z < 0.9) - 1 + P(Z < 0.6) = 0.8159 - 1 + 0.7257 = 1.5416 - 1 = \frac{0.5416}{2.5446}$ .  
\n*c*)  
\nSe debe hallar  $\gamma$  tal que:  $P = P(X > \gamma) = 0.25 \Rightarrow P(Z > \frac{\gamma - 6.2}{2}) = 0.25$ .

Como el valor 0,25 no está en la tabla  $N(0, 1)$  se hace lo siguiente:

$$
P\left(Z > \frac{\gamma - 6.2}{1}\right) = 1 - P\left(Z \le \frac{\gamma - 6.2}{2}\right) = 0.25; \ P\left(Z \le \frac{\gamma - 6.2}{2}\right) = 1 - 0.25 = 0.75.
$$

Mirando de forma inversa en la tabla  $N(0,1)$  a 0,75 le corresponde, aproximadamente, 0,675:

$$
\frac{\gamma - 6.2}{2} = 0.675; \ \gamma - 6.2 = 1.35; \ \gamma = 6.2 + 1.35 = 7.55.
$$
  
La nota mínima para "sobresaliente" es de 7.55.

5°) Sean las matrices  $A = \begin{pmatrix} 0 & 1 & 2 \\ 1 & 2 & 3 \end{pmatrix}$   $y B = \begin{pmatrix} 2 & 1 \\ 0 & -1 \end{pmatrix}$ .

- a) Calcular la inversa de la matriz  $(A \cdot A^t)$ .
- b) *i*. Admite inversa la matriz  $(A^t \cdot A)$ ?
- c) Calcular, cuando sea posible:  $A \cdot B \, y \, A^t \cdot B$ .

a)  
\n
$$
A \cdot A^{t} = \begin{pmatrix} 0 & 1 & 2 \\ 1 & 2 & 3 \end{pmatrix} \cdot \begin{pmatrix} 0 & 1 \\ 1 & 2 \\ 2 & 3 \end{pmatrix} = \begin{pmatrix} 5 & 8 \\ 8 & 14 \end{pmatrix}. \qquad (A \cdot A^{t})^{t} = \begin{pmatrix} 5 & 8 \\ 8 & 14 \end{pmatrix} = A \cdot A^{t}.
$$
\n
$$
|A \cdot A^{t}| = \begin{vmatrix} 5 & 8 \\ 8 & 14 \end{vmatrix} = 70 - 64 = 6. \qquad Adj. de \ (A \cdot A^{t})^{t} = \begin{pmatrix} 14 & -8 \\ -8 & 5 \end{pmatrix}.
$$
\n
$$
(A \cdot A^{t})^{-1} = \frac{Adj. de \ (A \cdot A^{t})^{t}}{|A \cdot A^{t}|} = \frac{\begin{pmatrix} 14 & -8 \\ -8 & 5 \end{pmatrix}}{6} \Rightarrow \frac{(A \cdot A^{t})^{-1}}{6} = \frac{1}{6} \cdot \begin{pmatrix} 14 & -8 \\ -8 & 5 \end{pmatrix}.
$$

-----------

 $b)$ 

Una matriz es invertible cuando su determinante es distinto de cero.

$$
At \cdot A = \begin{pmatrix} 0 & 1 \\ 1 & 2 \\ 2 & 3 \end{pmatrix} \cdot \begin{pmatrix} 0 & 1 & 2 \\ 1 & 2 & 3 \\ 1 & 2 & 3 \end{pmatrix} = \begin{pmatrix} 1 & 2 & 3 \\ 2 & 5 & 8 \\ 3 & 8 & 13 \end{pmatrix}.
$$
  

$$
|At \cdot A| = \begin{vmatrix} 1 & 2 & 3 \\ 2 & 5 & 8 \\ 3 & 8 & 13 \end{vmatrix} = 65 + 48 + 48 - 45 - 64 - 52 = 161 - 161 = 0.
$$

$$
La matrix (At \cdot A)
$$
 no tiene inversa por ser  $|At \cdot A| = 0$ 

 $\mathcal{C}$ 

Para que dos matrices se puedan multiplicar es necesario que el número de columnas de la primera se igual que el número de filas de la segunda.

El producto  $A_{2\times 3} \cdot B_{2\times 2}$  no es posible por lo expuesta anteriormente.

$$
A^t \cdot B = \begin{pmatrix} 0 & 1 \\ 1 & 2 \\ 2 & 3 \end{pmatrix} \cdot \begin{pmatrix} 2 & 1 \\ 0 & -1 \end{pmatrix} \Rightarrow A^t \cdot B = \begin{pmatrix} 0 & -1 \\ 2 & -1 \\ 4 & -1 \end{pmatrix}.
$$

 $6^{\circ}$ ) a) Determina los intervalos de crecimiento y decrecimiento, y los máximos y mínimos relativos de la función  $y = 4 - x^2$ .

b) Representar gráficamente la función  $f(x) = \begin{cases} 4 - x^2 & \text{si } -2 \leq x < 0 \\ 4 - x & \text{si } 0 \leq x < 4 \end{cases}$  $4 - x$  st  $0 \le x \le 4$ .

c) Hallar el área de la región limitada por la gráfica de  $f(x)$  y el eje de abscisas.

 $a)$ 

La función  $y = 4 - x^2$  es una parábola cóncava (∩) por ser negativo es coeficiente de  $x^2$ ; su vértice (máximo) es el punto siguiente:

----------

$$
y'(x) = -2x.
$$
  

$$
y'(x) = 0 \Rightarrow -2x = 0 \Rightarrow x = 0.
$$
  

$$
y(0) = 4 - 0^2 = 4 \Rightarrow \underline{M \land x \text{ into absolute: } P(0, 4)}.
$$

Teniendo en cuenta lo anterior y que la función es continua en su dominio, que es R, los intervalos de crecimiento y decrecimiento son los siguientes:

*Crecimiento*: 
$$
y'(x) > 0 \Rightarrow x \in (-\infty, 0)
$$
.  
*Decrecimiento*:  $y'(x) < 0 \Rightarrow x \in (0, +\infty)$ .

 $b)$ 

En el intervalo  $[-2, 0)$  la función es una rama parabólica cóncava (∩) que contiene a los puntos  $A(-2, 0)$ ,  $B(-1, 3)$  y  $C(0, 4)$ .

En el intervalo  $[0, 4]$  la función es una recta de pendiente la unidad negativa y contiene a los puntos  $C(0, 4)$  y  $D(4, 0)$ .

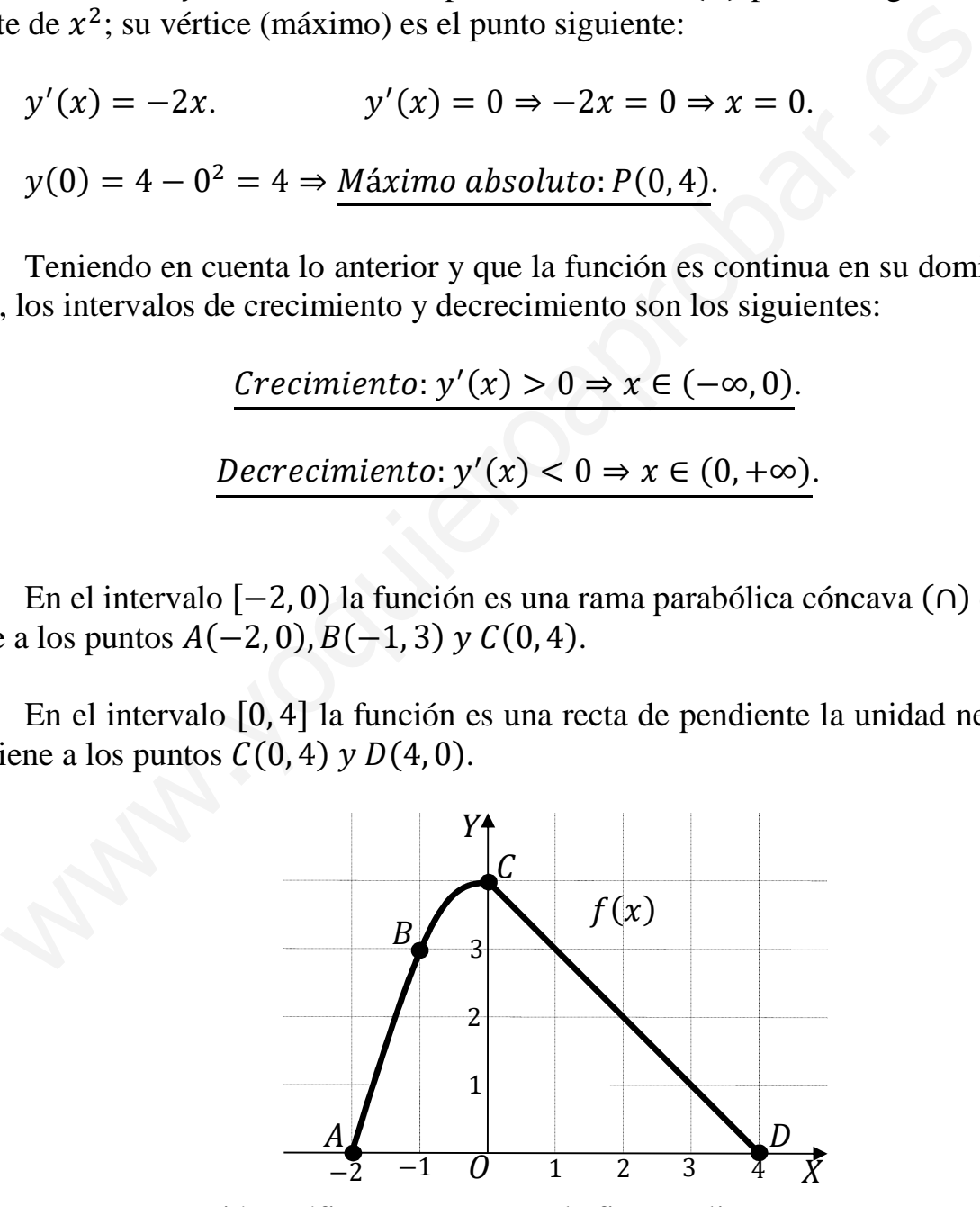

La representación gráfica se expresa en la figura adjunta.

El área de la región limitada por la gráfica de  $f(x)$  y el eje de abscisas es la que

aparece sombreada en la siguiente figura.

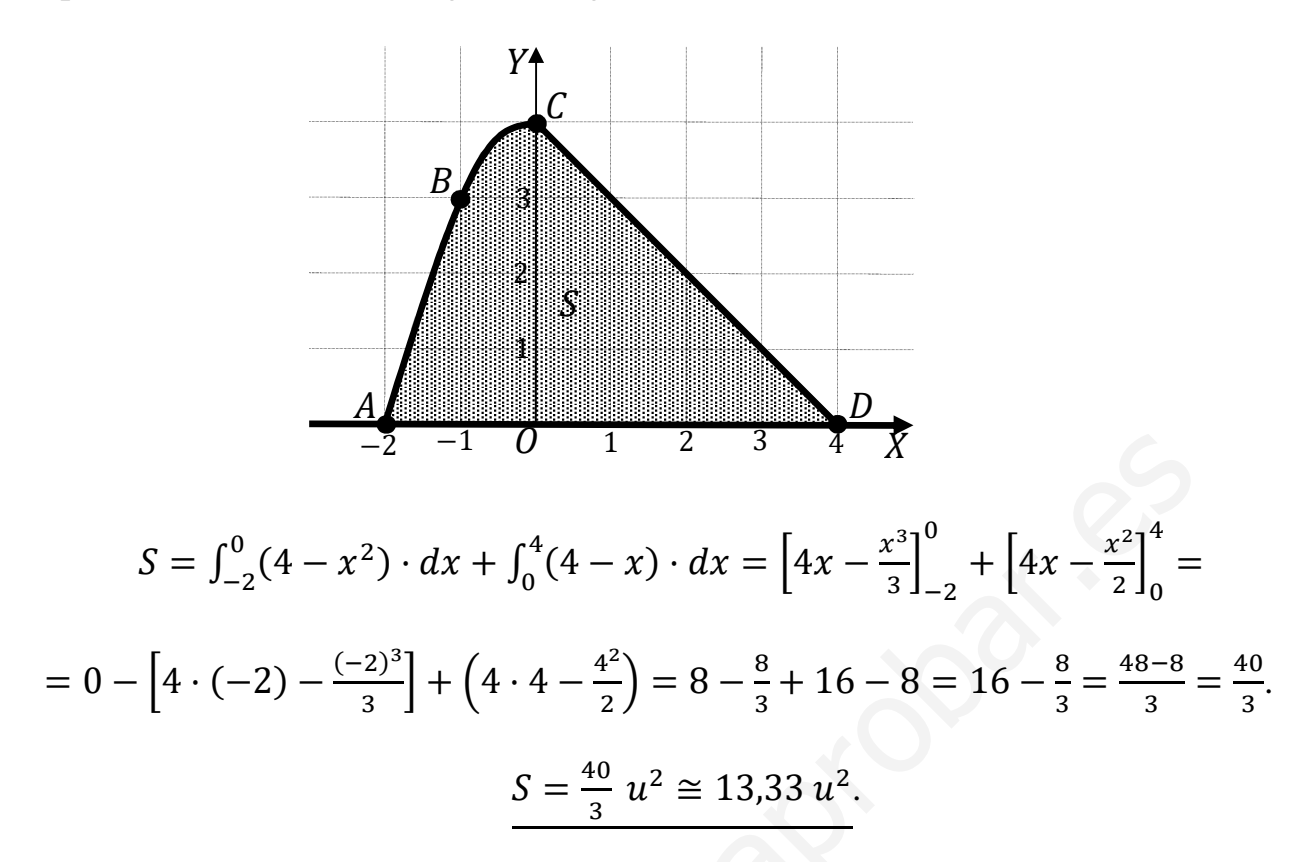

7°) En un centro de enseñanza de Estados Unidos hay 1.000 estudiantes y 100 profesores. El 10 % de los profesores son demócratas y el resto republicanos. Entre los estudiantes las proporciones son las contrarias, es decir, el 10 % de ellos son republicanos y el resto son demócratas.

a) Si se elige una persona al azar, ¿cuál es probabilidad de que sea republicana?

b) Se ha elegido al azar una persona de dicho centro y ha resultado ser republicana. ¿Cuál es la probabilidad de que se trate de un estudiante?

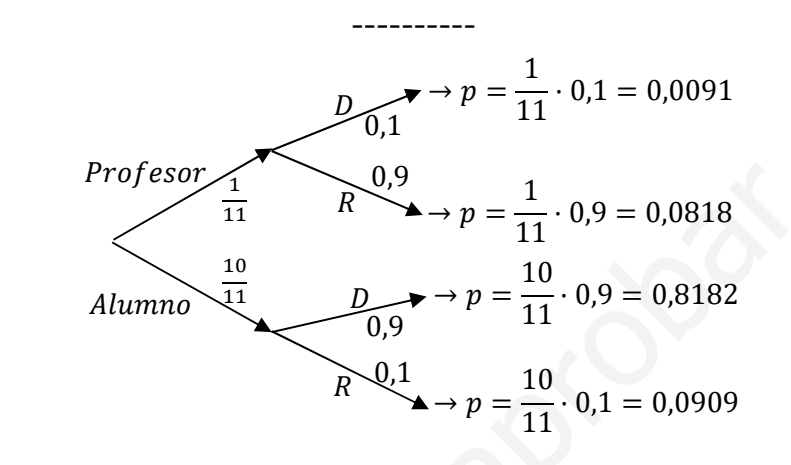

 $a)$ 

$$
P = P(R) = P(Pr \cap R) + P(Al \cap R) =
$$

$$
= P(Pr) \cdot P(R/Pr) + P(Al) \cdot P(R/Al) = \frac{1}{11} \cdot 0.9 + \frac{10}{11} \cdot 0.1 =
$$

 $= 0.0818 + 0.0909 = 0.1727$ 

 $b)$ 

$$
P = P(Al/R) = \frac{P(Al \cap R)}{P(R)} = \frac{P(Al) \cdot P(R/Al)}{P(R)} = \frac{\frac{10}{11} \cdot 0.0909}{0.1727} = \frac{0.0909}{0.1727} = \frac{0.5264}{0.1727}.
$$

8º) El tiempo que necesitan los alumnos de un grupo para finalizar el examen de una determinada asignatura se distribuye normalmente, con una media de 60 minutos y una desviación típica de 10 minutos.

 $a$ ) Si se dan 75 minutos para realizar el examen, ¿qué proporción de alumnos conseguirán finalizarlo?

 $(b)$  Si se dan 80 minutos para realizar el examen, ¿qué proporción de alumnos no conseguirá finalizarlo?

 $c)$  ¿Qué tiempo haya que dar para la realización de dicho examen si se quiere que el 96 % de los alumnos consigan terminarlo?

----------

: p:74: r = 60; s = 10. ) → r; s = -60, 10. Tipificando la variable: t = uQnP AP . = -) ≤ 75 = Wt ≤ v.QnP AP <sup>X</sup> = Wt ≤ A. APX = t ≤ 1,5 = 0,9332. %845îH!;á8 75;0!8:; 52 5:058 52 93,32 % I5 24 :2H084. 6 = -) > 80 = Wt > TPQnP AP <sup>X</sup> = Wt > P APX = t > 2 = = 1 − t ≤ 2 = 1 − 0,9772 = 0,0228. 75;0!8:;á8 52 5:058 52 2,28 % I5 24 :2H084. = Se debe hallar w tal que: = -) ≤ w = 0,96 ⇒ Wt ≤ xQnP AP <sup>X</sup> = 0,96. Mirando de forma inversa en la tabla -0,1 a 0,96 le corresponde, muy aproximadamente, 1,75: www.yoquieroaprobar.es

$$
\frac{\gamma - 60}{10} = 1,75; \ \gamma - 60 = 17,5; \ \gamma = 60 + 17,5 = 77,5.
$$
\n*Terminarán el examen el* 96 % *de los alumnoa con* 77,5 *minutos.*